COMP 322: Fundamentals of Parallel Programming

Lecture 19: Java's ForkJoin Library

Mack Joyner mjoyner@rice.edu

<http://comp322.rice.edu>

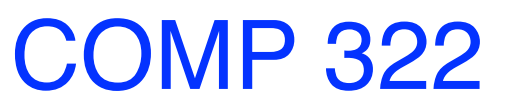

COMP 322 Lecture 19 February 2024

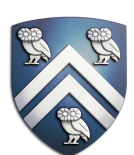

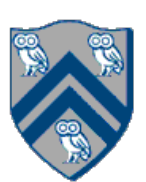

- •Suppose we have a large array *a* of integers
- We wish to update each element of this array:
	- $\bullet$  a[i] = a[i] / (i + 1)
- How would we write this as a parallel program using async and finish?

### Updating all Elements in an Array

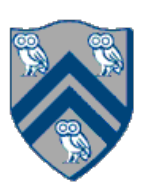

### Recursive Decomposition

### solve(problem) if problem smaller than threshold solveDirectly(problem) else in parallel:  $l = solve(left-half)$  $r = solve(right-half)$ combine(l, r)

- •In general, can create more than 2 sub-problems
- combine then needs to handle all the sub-problems

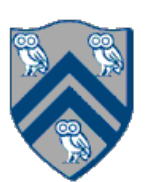

## Update using async and finish

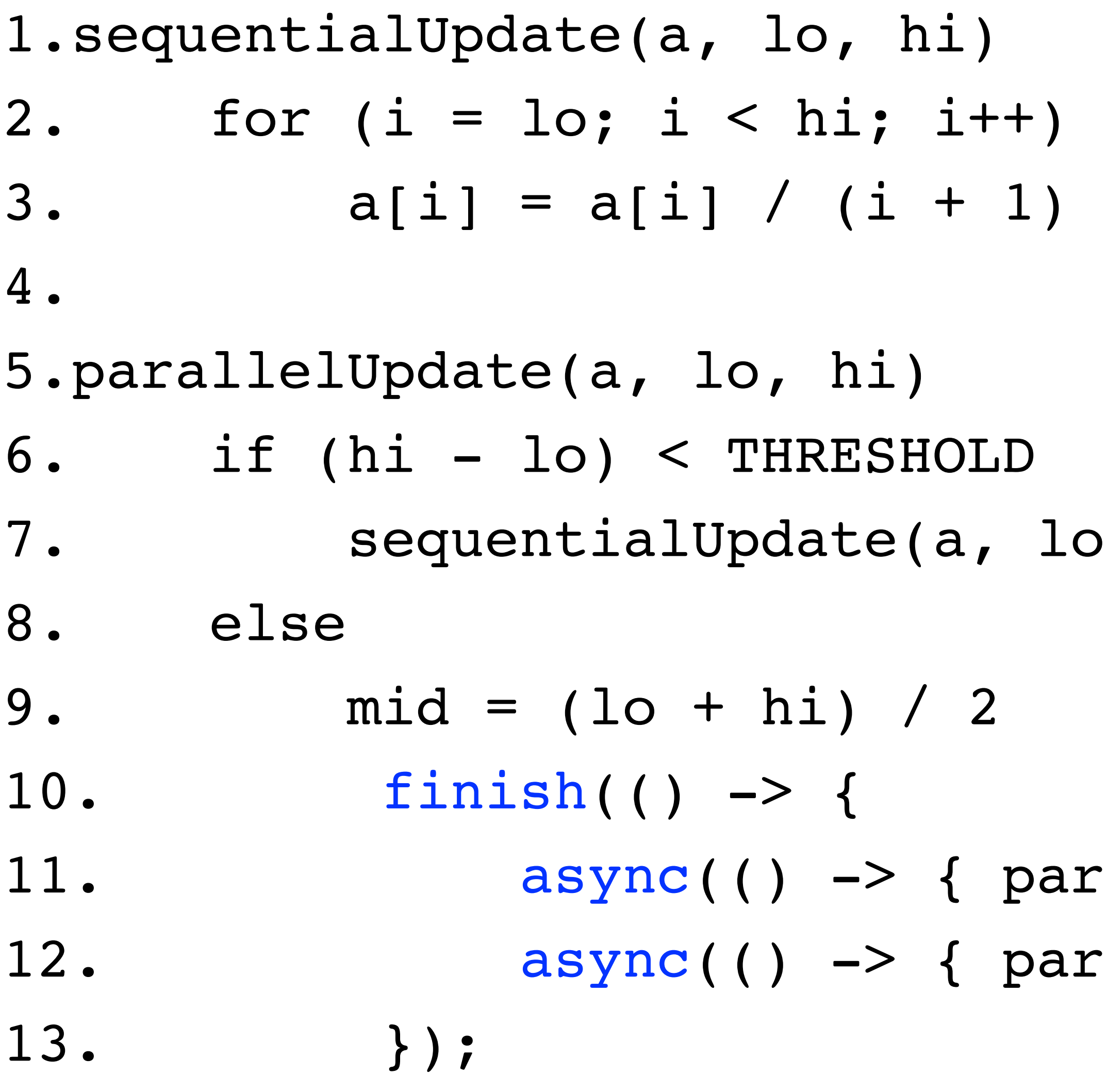

### $\sqrt{1.1}$

rallelUpdate(a, lo, mid) }); rallelUpdate(a, mid, hi) });

# Task Parallelism Using Standard JDK Libraries

- Thread objects (prior to JDK 5)
	- •Start Runnable task t with *new Thread(t).start()*
	- •Create new Thread each time parallel task needs to be done
- •Executors (JDK 5)
	- Handles thread management with thread pools
- •ForkJoinTasks (JDK 7) useful for divide and conquer problems •Implements work-stealing
- •HJLib (JDK 8)

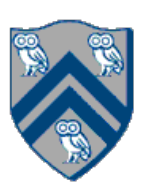

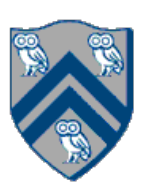

- **We can perform recursive subdivision using the Fork/Join libraries provided in the JDK as** 
	-
	-

- 
- 

**follows:** 

public abstract class RecursiveAction extends ForkJoinTask<Void> {

protected abstract void compute();

…

}

public abstract class RecursiveTask<V> extends ForkJoinTask<V> {

protected abstract V compute();

…

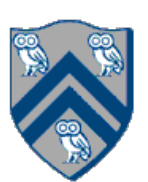

### RecursiveAction Subclass

1.class DivideTask extends RecursiveAction {

- 2. static final int THRESHOLD = 5;
- 3. final long[] array;
- 4. final int lo, hi;
- 5.
- 6. DivideTask(long[] array, int lo, int hi) {
- 7. this.array = array;
- 8. this.lo = lo;
- 9. this.hi = hi;
- 10. }
- 11. protected void compute() {…} // next slide

12. }

# compute()

- $D$ ) {
- $=$  hi;  $++i)$
- $1 / (i + 1);$
- $>>> 1;$
- Task(array, lo, mid), ask(array, mid+1, hi));

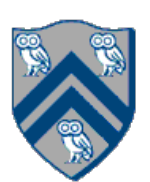

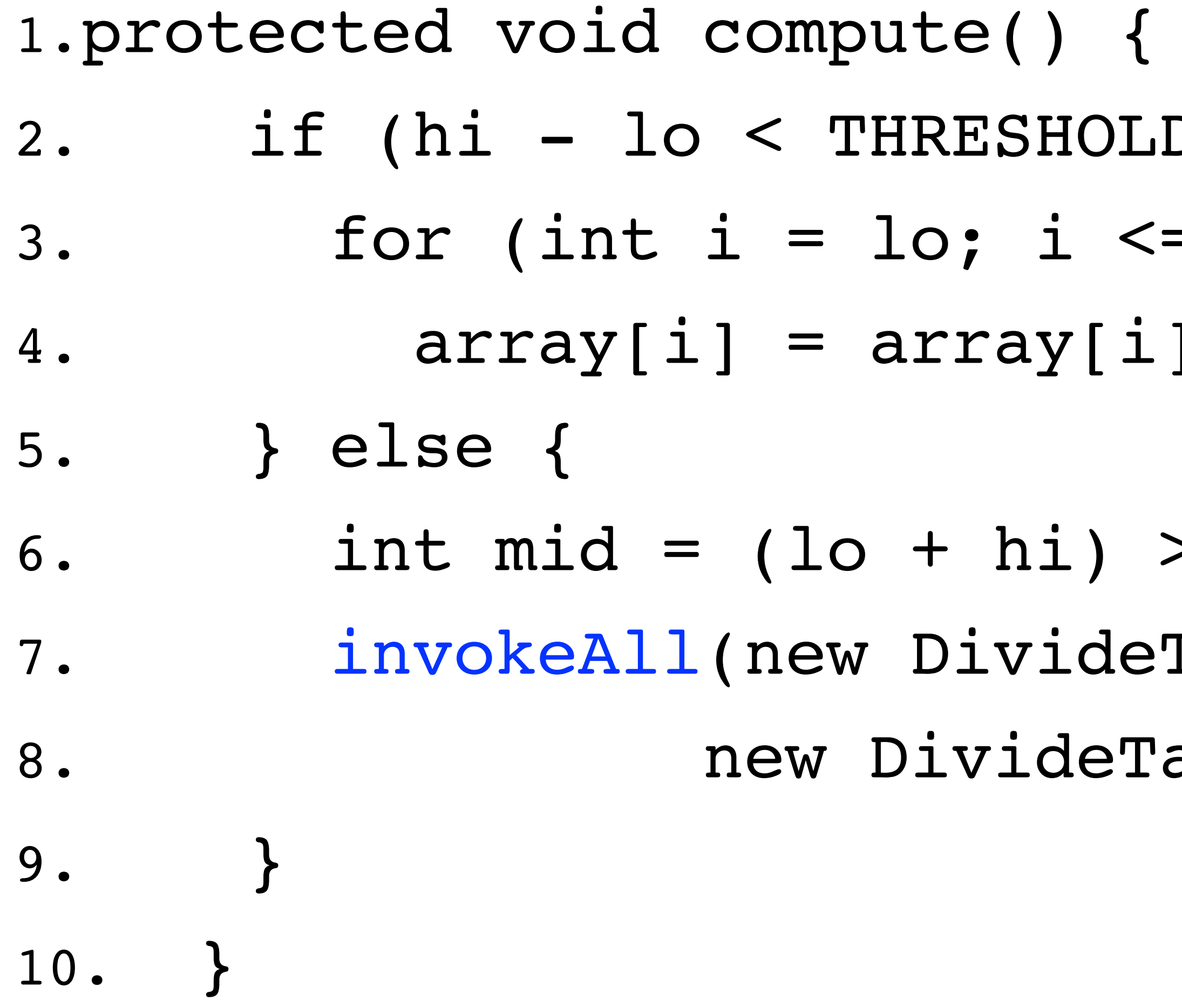

# ForkJoinTask<V>

- Similar to a finish block enclosing a collection of asyncs
- •Other Fork/Join methods in superclass ForkJoinTask<V>
- class ForkJoinTask<V> extends Object implements Serializable, Future<V>

{

```
 ForkJoinTask<V> fork() // parallel execution
 V invoke() // forks, joins, returns result
```
- V join() // returns result when execution completes
- static void invokeAll(ForkJoinTask<?> t1, ForkJoinTask<?> t2)

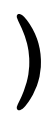

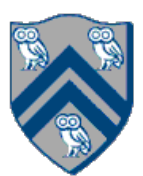

…

}

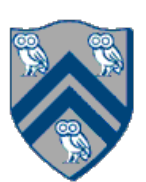

### ForkJoinTasks and Futures

- •ForkJoinTasks implement the Future interface
- •Acts very much like HJLib futures

```
interface Future<V> {
     V get() 
     V get(long timeout, TimeUnit unit)
     boolean cancel(boolean interruptIfRunning)
     boolean isCancelled()
     boolean isDone()
}
```
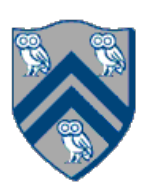

# Recursive Array Sum using HJlib

2. **final double**[] xArray, **final int** start, **final int** end)

rt, end);

```
future(() -> {
start, mid);
= future(() -> {
mid, end);
```
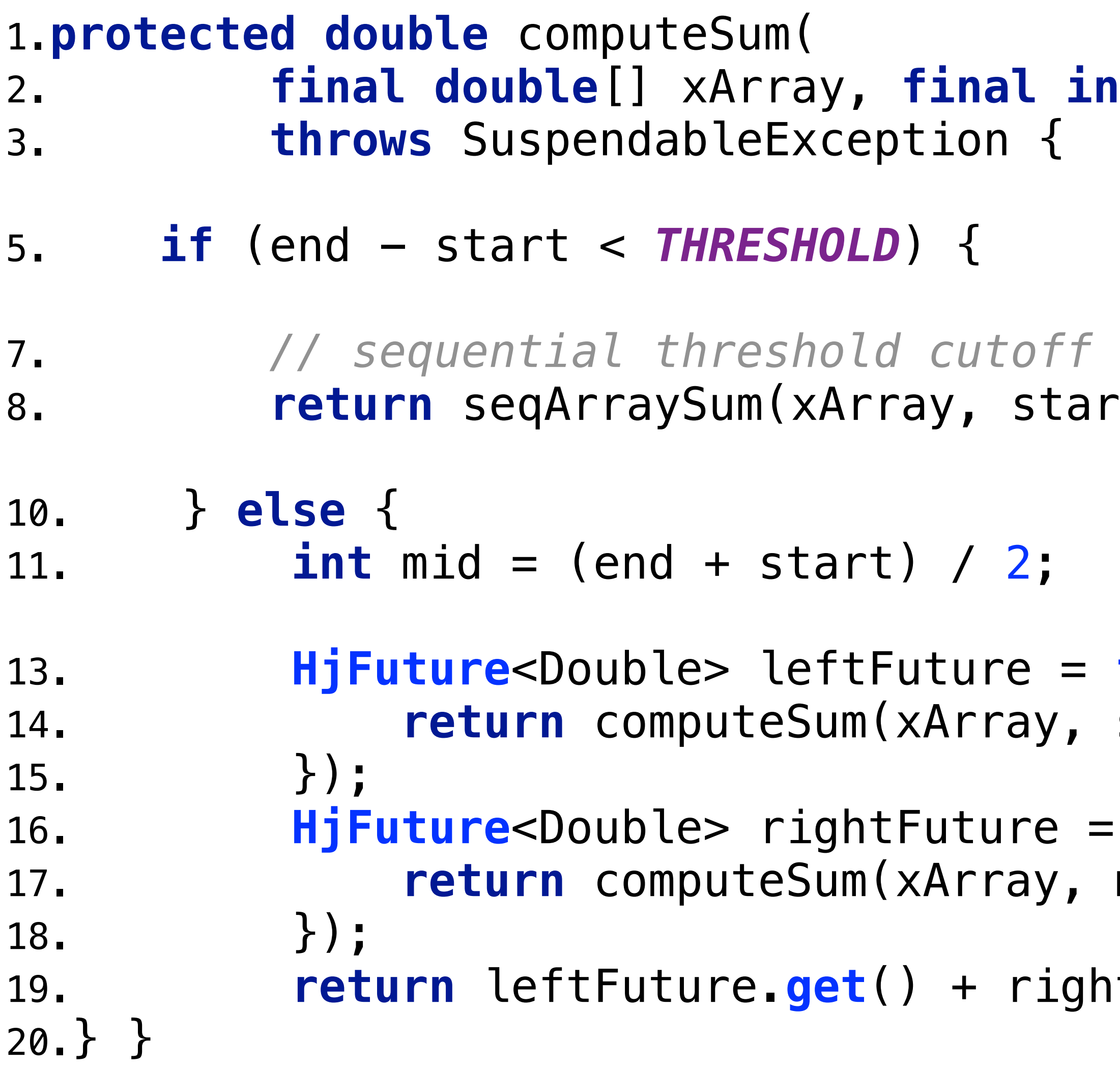

19. **return** leftFuture.**get**() + rightFuture.**get**();

# Recursive Array Sum using ForkJoinTasks

1.**protected static class** ArraySumForkJoinTask 2. **extends RecursiveTask<Double>** {

```
6. // sequential threshold cutoff 
ay, start, end);
```
**...** 

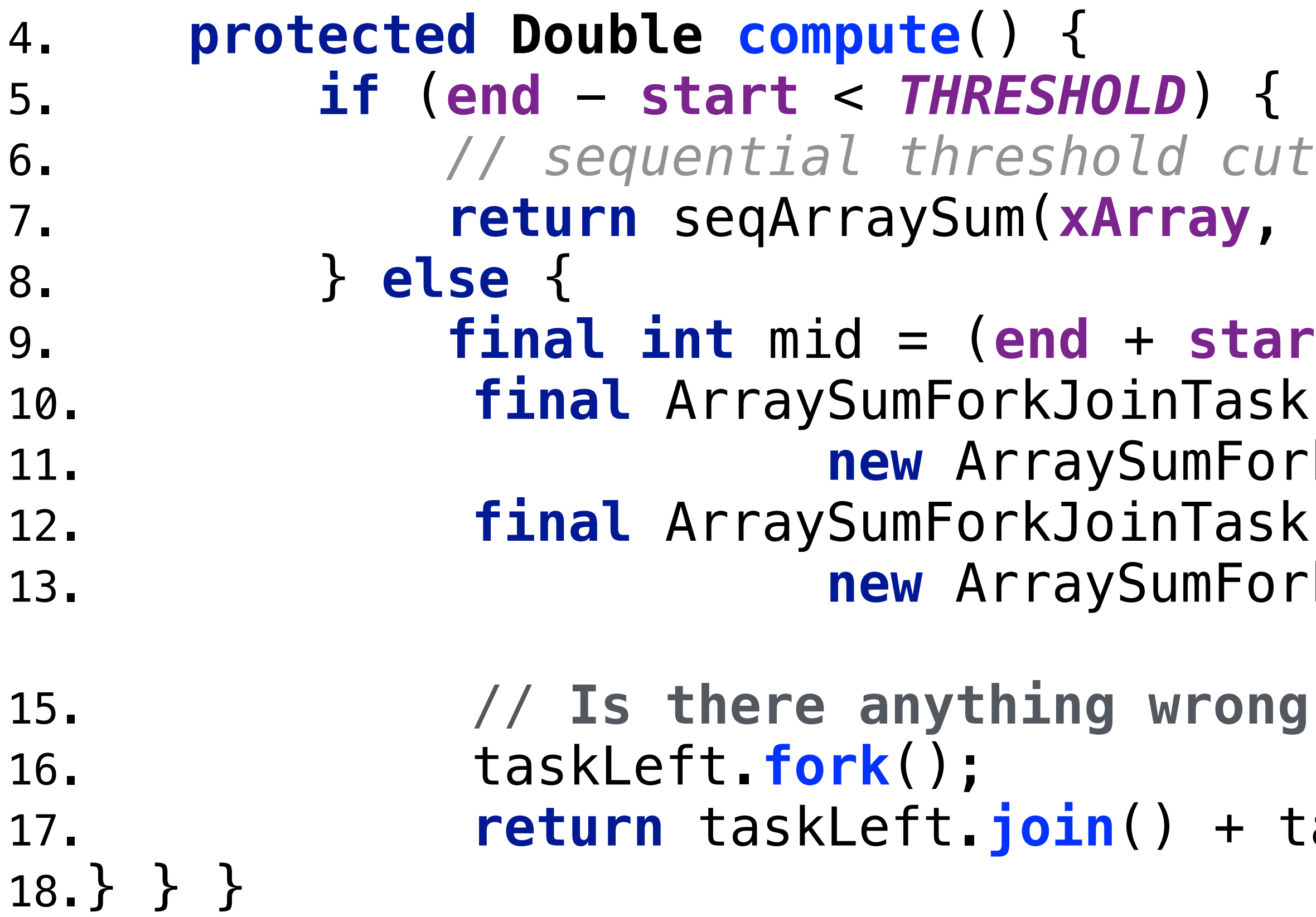

```
9. final int mid = (end + start) / 2; 
Fask taskLeft =
11. new ArraySumForkJoinTask(xArray, start, mid); 
Fask taskRight =
13. new ArraySumForkJoinTask(xArray, mid, end);
```
**15. You prope with the code below?** 

+ taskRight.compute();

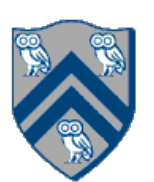

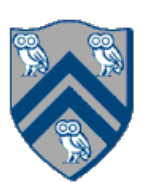

# Recursive Array Sum using ForkJoinTasks

```
6. // sequential threshold cutoff 
ay, start, end);
```
1.**protected static class** ArraySumForkJoinTask 2. **extends RecursiveTask<Double>** { **...** 

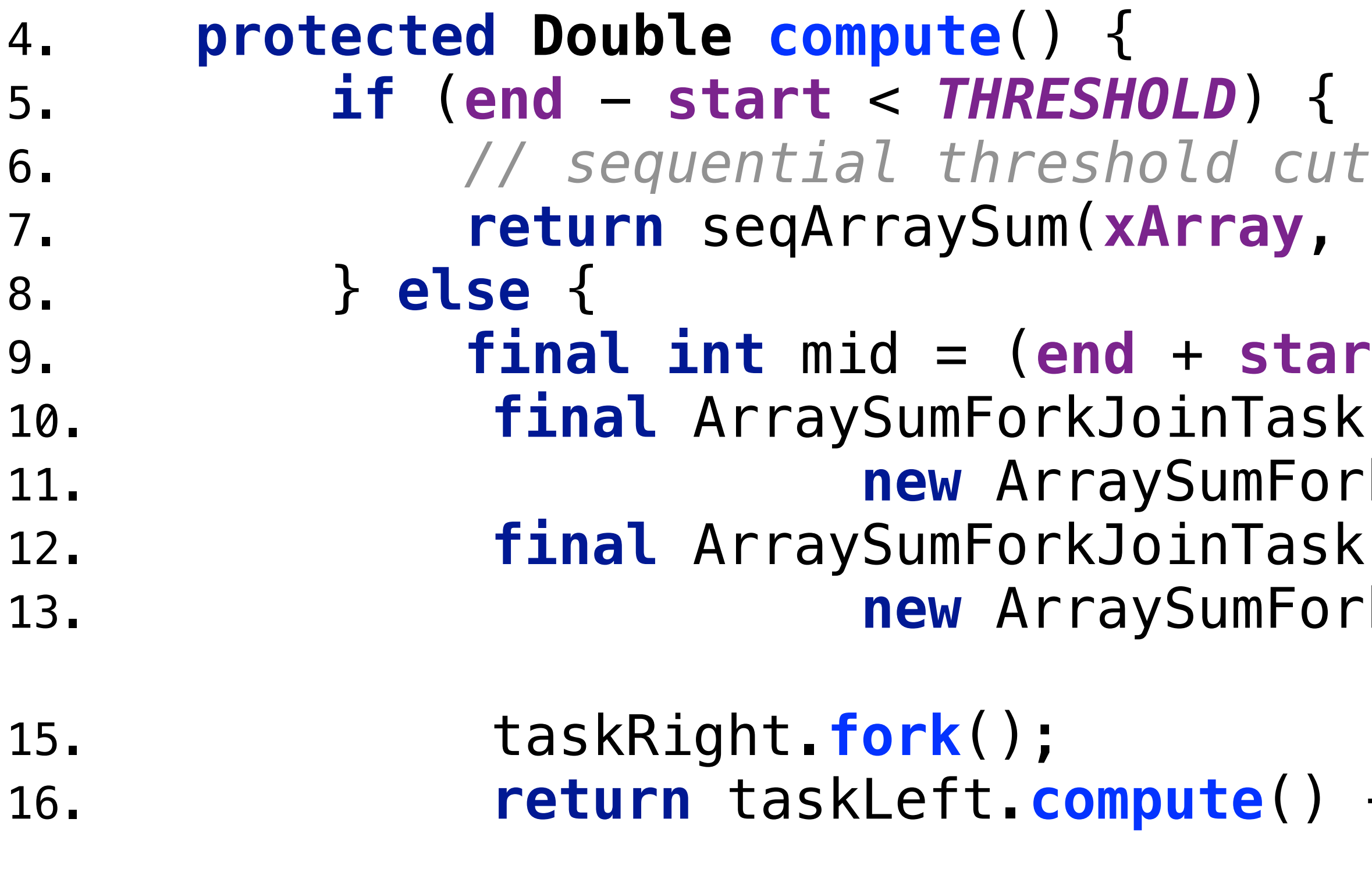

```
9. final int mid = (end + start) / 2; 
Fask taskLeft =
11. new ArraySumForkJoinTask(xArray, start, mid); 
Fask taskRight =
13. new ArraySumForkJoinTask(xArray, mid, end);
```
16. **return** taskLeft.**compute**() + taskRight.**join**();

18.} } }